## **Adafruit 2.7" dreifarbiges eInk / ePaper Shield mit SRAM**

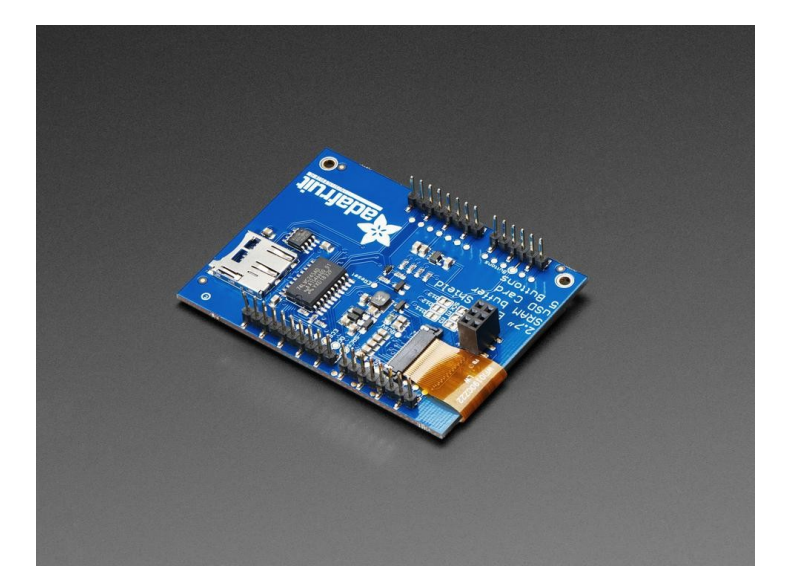

## **X**<br>Xadafruit

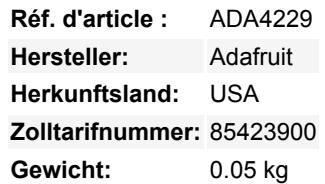

Einfaches E-Paper kommt endlich auf den Mikrocontroller, mit diesem Breakout, das es zu einem Kinderspiel macht, ein dreifarbiges E-Ink-Display hinzuzufügen. Wahrscheinlich haben Sie schon einmal einen E-Reader wie den Kindle oder Nook gesehen. Sie haben gigantische elektronische Papier-'statische' Displays - das bedeutet, dass das Bild auf dem Display bleibt, auch wenn die Stromversorgung komplett unterbrochen ist. Das Bild ist außerdem sehr kontrastreich und auch bei Tageslicht gut lesbar. Es sieht wirklich aus wie bedrucktes Papier!

Wir haben diese Displays schon lange gemocht, aber die Breakouts waren nie für Bastler gedacht. Schließlich haben wir uns entschlossen, unsere eigenen zu machen!

Dieses Breakout hat ein **2,7" dreifarbiges (rot, schwarz und weiß) Display**. Es hat 264x176 schwarze und rote Farbpixel und einen weißlichen Hintergrund. Mit unseren CircuitPython- oder Arduino-Bibliotheken können Sie einen "Frame-Buffer" mit den Pixeln erstellen, die Sie aktiviert haben möchten, und diesen dann an das Display ausgeben. Die meisten einfachen Breakouts lassen es dabei bewenden. Aber wenn Sie mal nachrechnen, 264 x 176 Pixel x 2 Farben = 11,5 KBytes. Das passt nicht in viele Mikrocontroller-Speicher. Und selbst wenn Sie 32 KByte RAM haben, warum sollten Sie 12 KByte verschwenden?

**So haben wir Ihnen einen Gefallen getan und einen kleinen SRAM-Chip auf die Rückseite gesetzt.** Dieser Chip teilt sich den SPI-Port, den das eInk-Display verwendet, so dass Sie nur einen zusätzlichen Pin benötigen. Und, kein Frame-Buffering mehr! Sie können das SRAM verwenden, um das zu erstellen, was Sie anzeigen möchten, und dann die Daten vom SRAM zur eInk übertragen, wenn Sie bereit sind. Die [Bibliothek](https://github.com/adafruit/Adafruit_EPD), die wir geschrieben haben, erledigt die ganze Arbeit für Si[e, Sie können es einfach ansprechen, als](https://github.com/adafruit/Adafruit_EPD) wäre es ein Adafruit GFX kompatibles Display. Sie können dieses Schild auf Arduino-kompatiblen Boards mit ATmega328 bis hin zu ATSAMD51 und allem dazwischen verwenden.

Für den Ultra-Low-Power-Einsatz hat der Onboard-3,3-V-Regler den Enable-Pin herausgeführt, so dass Sie die Stromversorgung für SRAM, MicroSD und Display abschalten können.

Wir haben sogar einen MicroSD-Sockel aufgesetzt, damit Sie Bilder, Textdateien oder was auch immer Sie anzeigen möchten, speichern können. Auf der Vorderseite befinden sich 4 Benutzertasten mit den Bezeichnungen A, B, C und D - sie sind alle auf den analogen A3-Pin verteilt, so dass Sie nur einen Pin benötigen, um festzustellen, welcher Pin gedrückt wurde. Alles ist 3 oder 5V logiksicher, so dass Sie es mit allen Mikrocontrollern verwenden können.

Kommt montiert und getestet, mit einigen Headern.

## **Weitere Bilder:**

Tous les noms et signes énumérés ici sont la propriété du fabricant respectif. Sous réserve de fautes d'impression, de modifications et d'erreurs.

## **Datenblatt**

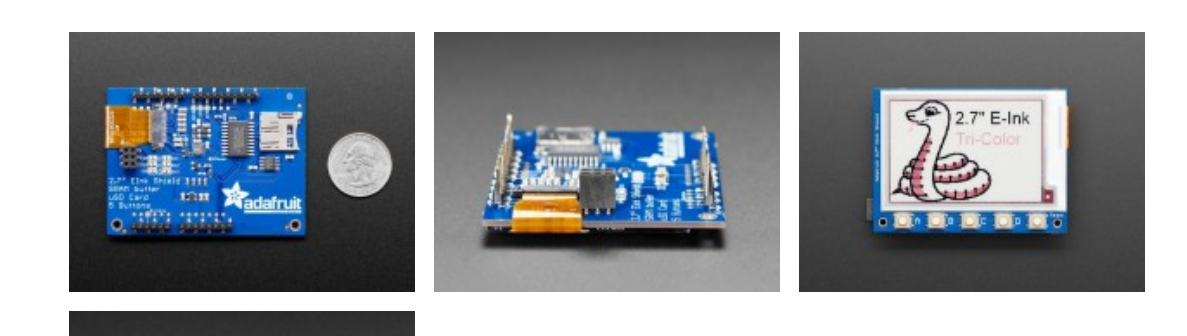